provided by idUS. Depósito de Investigación Universidad de Sevilla

*Pixel-Bit. Revista de Medios y Educación ISSS: 1133-8482 - Nº 38 Julio- Diciembre 2010 pp. 49 - 61*

# **PLATAFORMA FORCOM, UN RECURSO VIRTUAL DE AYUDA PARA EL PROFESORADO UNIVERSITARIO**

## **FORCOM WEBSITE: A VIRTUAL DEVICE FOR ADVISING AND SUPPORTING UNIVERSITY LECTURERS**

Víctor Álvarez Rojo (Coord.) vrojo@us.es

> José Clares López jclares@us.es

Javier Gil Flores jflores@us.es

Javier Rodríguez Santero jarosa@us.es

Soledad Romero Rodríguez sromero@us.es

*Universidad de Sevilla. Facultad de Ciencias de la Educación.- Departamento. MIDE c/ Camilo José Cela, s/n - 41018 SEVILLA*

*El artículo presenta un recurso virtual diseñado para la formación y el asesoramiento al profesorado universitario: la 'Plataforma FORCOM - Formación por Competencias'. Se describe el contenido de la misma y se presentan parte de los resultados del proceso de validación a que ha sido sometida con dos grupos de profesores/as de la Universidad de Sevilla. Los resultados indican que debe ser sometida a un proceso de rediseño, tanto en su formato (interface, acceso a contenidos, ubicación de menús, homogenización de iconos, etc.) como en su contenido (cobertura de áreas y titulaciones), incorporando elementos motivacionales e instrucciones/sugerencias de uso.*

*Palabras clave: Competencias docentes; formación del profesorado; plataforma de apoyo a la docencia*

*This work presents the FORCOM virtual device, a website designed to support, to give advice and to counsel university lecturers on their teaching in the context of the European Higher Education Area (EHEA)' demands. We describe its structure of contents and the process followed to validate the degree of adaptation to the lecturers' teaching needs. Two experimentation groups of professors have been confronted in Health and Engineering subjects. Validation outcomes point out to some changes to be implemented in the content, as well in the virtual present design of this in-wok based training tool.*

*Key words: Teaching competencies; in-service lecturers' education; teaching support platform*

#### **1. Introducción.**

El calendario de adaptación de la oferta de la enseñanza universitaria a las propuestas programáticas de la Declaración de Bolonia y posteriores señalaba el año 2010 como un hito temporal clave, que determinaría el antes y el después del proceso de convergencia europea en materia de educación superior. Llegado que hemos, las valoraciones de lo realizado hasta el momento son, como no podía ser de otro modo respecto a un asunto tan complejo, enormemente dispares; sin embargo, es innegable que se ha hecho un considerable esfuerzo colectivo para hacer posible tanto el cambio organizativo (reestructuración de los estudios y de las titulaciones) como el cambio cultural (creencias, valores y prioridades).

La segunda de las dimensiones de innovación señaladas, el cambio cultural en el profesorado, en el alumnado y en la propia institución universitaria como organización, va a exigir un proceso de larga duración pues afecta a creencias y valores de tradición milenaria: qué enseñar (¿contenidos vs. competencias?), cómo enseñarlo (¿enseñanza desde la perspectiva del profesorado vs. centrada en los intereses y necesidades del alumnado?) y desarrollando qué funciones docentes (¿docente como transmisor de información-contenidos vs. como guía del aprendizaje?).

La fórmula para el aseguramiento del éxito en dicho proceso de innovación es incierta aunque se conozcan sus ingredientes: una indeterminada disponibilidad de recursos materiales y organizativos junto con la formación y el apoyo necesarios al profesorado y al alumnado, actores de la formación superior. Y en este segundo aspecto, formación y apoyo, es insoslayable en el momento actual el aprovechamiento de

las potencialidades de las TIC, tanto desde la perspectiva organizativa-institucional o disponibilidad de recursos, como desde el propio contenido vehiculado a través de dichas tecnologías (Cabero et al 2006 y 2008). *"… Lo que hace que la formación en red se convierta en una enseñanza de calidad no se encuentra tanto en las posibilidades técnicas y en las diferentes problemáticas de las plataformas..., sino en otros aspectos que van desde como se estructura y organiza la información en los entornos, la calidad de los mismos, el papel que desempeñara el profesor mediante la tutoría, o las posibilidades de comunicación sincrónica y asincrónica que les permitamos a los estudiantes"* (Cabero et al, 2006, pg. 14).

Y es precisamente respecto a este ingrediente, el contenido de la formación / apoyo al profesorado ofertados vía TIC, al que se refiere el presente artículo, en el que presentamos una herramienta de asesoramiento-formación destinada a los docentes universitarios, que utiliza algunas de las indudables ventajas de las TIC y que podría encuadrarse en lo que Sánchez (2009) denomina genéricamente como 'herramienta de distribución de contenidos'.

#### **2. La plataforma FORCOM.**

La creación de la plataforma FORCOM (http://www.proyectoforcom.org) se ha realizado bajo el auspicio del Plan Nacional de Investigación I+D 2007. La plataforma FORCOM puede definirse como una oferta hipertextual de formación y de asesoramiento, utilizando la propuesta de clasificación de las plataformas virtuales que realiza Estebaranz (2006, p. 48) y que define los programas hipertextuales como aquellos que: *"… configuran el contenido de aprendizaje en*

*una organización reticular de la información en base a criterios semánticos(…) Es decir, contienen información textual, núcleos de información conectados por diversos enlaces, sin prescribir un orden secuencia (…). La decisión del rumbo a seguir es del que aprende (…)"*

Los contenidos de la plataforma se estructuran poniendo a disposición de los usuarios y usuarias varios menús de contenido. El primero de ellos es que aparece en el cuadro 1.

a) Menú *"Docencia en el EEES".* Este menú aglutina contenidos generales referidos a:

a) la génesis y desarrollo del EEES (en las dos primeras opciones, 'Declaraciones' y 'Legislación Española'): declaraciones programáticas de Lisboa, Sorbona, Bolonia,…, y principales disposiciones legislativas de nuestro país para la adaptación de la

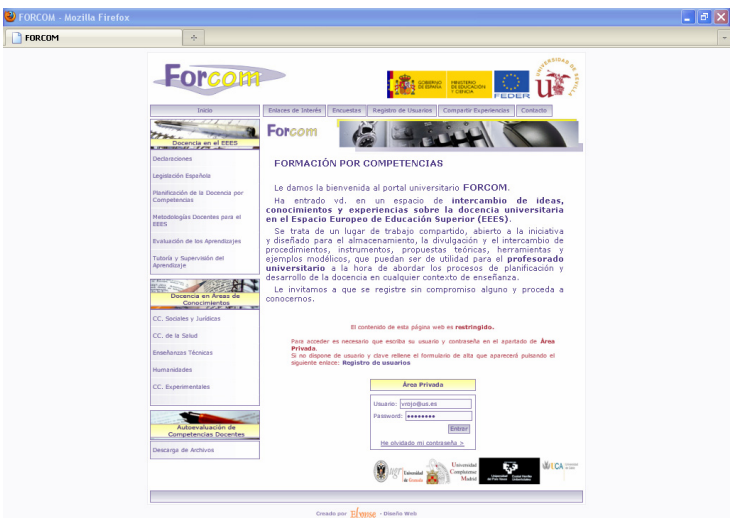

Figura 1. Pantalla de acceso a la plataforma FORCOM

- **Declaraciones**
- Legislación Española
- Planificación de la Docencia por Competencias
- Metodologías Docentes para el EEES
- Evaluación de los Aprendizajes
- Tutoría y Supervisión del Aprendizaje

Cuadro 1. Menú "Docencia en el EEES"

enseñanza universitaria a nueva configuración europea. El acceso a estos contenidos se posibilita mediante enlaces.

b) las 4 funciones docentes básicas que el profesorado debe desarrollar en dicho contexto (en las cuatro opciones restantes). El contenido de estas opciones consiste en documentos y enlaces seleccionados para posibilitar la formación teórica (artículos científicos, investigaciones, reflexiones y propuestas metodológicas…) y práctica (experiencias, ejemplos de aplicaciones…) en dichas funciones, de tal manera que los usuarios y usuarias de la plataforma, independientemente del área de conocimiento al que pertenezcan, puedan conseguir una información lo más actualizada posible sobre

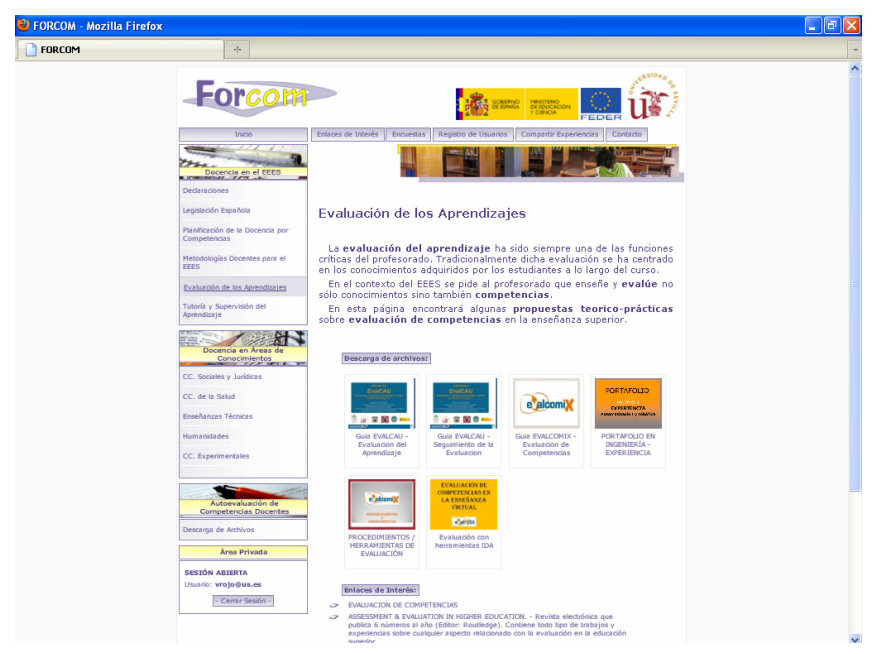

Figura 2: Ilustración del contenido de una de las opciones del menú "Docencia en el EEES"

- CC. Sociales y Jurídicas
- CC. de la Salud
- Enseñanzas Técnicas
- **Humanidades**
- CC. Experimentales

Cuadro 2. Menú "Docencia en Áreas de Conocimientos"

|         | CC. Sociales y Jurídicas              |  |
|---------|---------------------------------------|--|
|         |                                       |  |
| $\circ$ | Referencias Normativas                |  |
| $\circ$ | Planificación por Competencias        |  |
| $\circ$ | Metodologías Docentes para el EEES    |  |
| $\circ$ | Evaluación de los Aprendizajes        |  |
| $\circ$ | Tutoría y Supervisión del Aprendizaje |  |
|         | CC. de la Salud                       |  |
|         | Enseñanzas Técnicas                   |  |
|         | Humanidades                           |  |
|         | CC. Experimentales                    |  |

Cuadro 3. Submenú desplegable en cada Área de Conocimientos

alternativas de acción docente. Y en las opciones del menú (Figura 2) un conjunto de archivos descargables y enlaces a otros contenidos.

El segundo de los menús (Cuadro 2), posibilita el acceso a contenidos específicos de cada una de las áreas, bien sea mediante la consulta y descarga de archivos o bien por enlaces. En este menú se ha pretendido dar respuesta a una necesidad / demanda que aparece frecuentemente reiterada por el profesorado universitario: el contenido de las ofertas de formación debe estar lo más adaptado posible a las particularidades de titulaciones y áreas de conocimientos concretas (Álvarez et al, 2008).

El contenido ofertado por la plataforma en cada área se estructura en el siguiente submenú:

La selección de los contenidos para esta parte de la plataforma se ha realizado

buscando la especificidad y la referencia directa a titulaciones y materias concretas; se han rastreado para ello buenas prácticas del profesorado, propuestas teórico-prácticas de herramientas, experiencias diversas de innovación, materiales, referencias normativas, enlaces y bibliografía especifica para cada área. Los usuarios/as que acceden a cualquiera de las opciones de este menú se encuentran igualmente con materiales a su disposición y enlaces (Figura 3).

Finalmente, en el tercer menú, *"Autoevaluación de Competencias Docentes"*, se oferta al profesorado usuario la posibilidad de descargar y utilizar cuatro 'Guías de Autoevaluación' para determinar su nivel de dominio de las competencias docentes en los cuatro ámbitos ya señalados de planificación, desarrollo de la docencia, evaluación y tutoría (Figura 4). Dichas guías son herramientas independientes de auto-

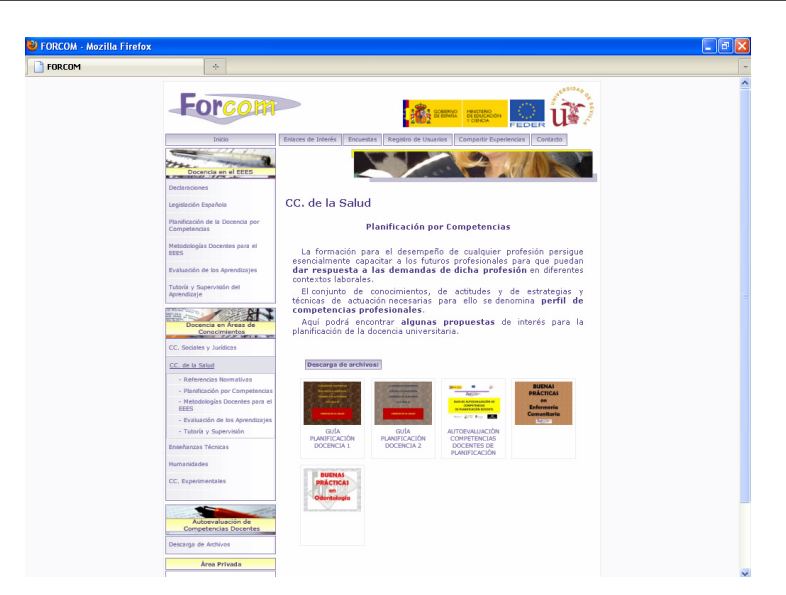

Figura 3: Ilustración del contenido de una de las opciones del menú "Docencia en Áreas de Conocimientos"

diagnóstico, que han sido sometidas a procedimientos básicos de validación empírica de su diseño con grupos de profesores/as de todas las áreas de conocimiento (Álvarez et al, 2009b); no cuentan, pues con una validación sistemática (experimental o cuasi experimental) de contenido ni de resultados. Es decir, mediante su utilización se puede obtener una información meramente 'orientativa' de posibles ámbitos de optimización de competencias docentes. Esto es así porque el equipo de investigación autor de la plataforma no ha hallado ni en la literatura pedagógica internacional ni en la nacional, ejemplos contrastados de este tipo de herramienta de autoevaluación docente que pudieran servir como punto de partida y de contraste, tuvo que crear dichos instrumentos.

El proceso de construcción y validación de la plataforma ha sido largo y se ha

desarrollado en cuatro etapas a lo largo de 3 años de trabajo (2007-2010) implicando en el mismo a profesores de cuatro universidades (Sevilla, Complutense, Granada, País Vasco y Cádiz) y trabajando siempre con muestras seleccionadas intencionalmente (muestras aceptantes). Las dos primeras etapas estuvieron dedicadas a obtener información del profesorado para determinar cuál podría ser el contenido de la Plataforma FORCOM, de tal forma que el mismo no fuera una propuesta de 'expertos' (el equipo de investigación del proyecto) sino más bien el resultado de haber chequeado las percepciones de los futuros usuarios (profesores/as universitarios) del recuro que se quería crear. La tercera etapa se dedicó a la creación de la plataforma, primero en su vertiente informática y a continuación en lo que se refiere al diseño y carga de sus contenidos. La etapa final se ha dedicado a la

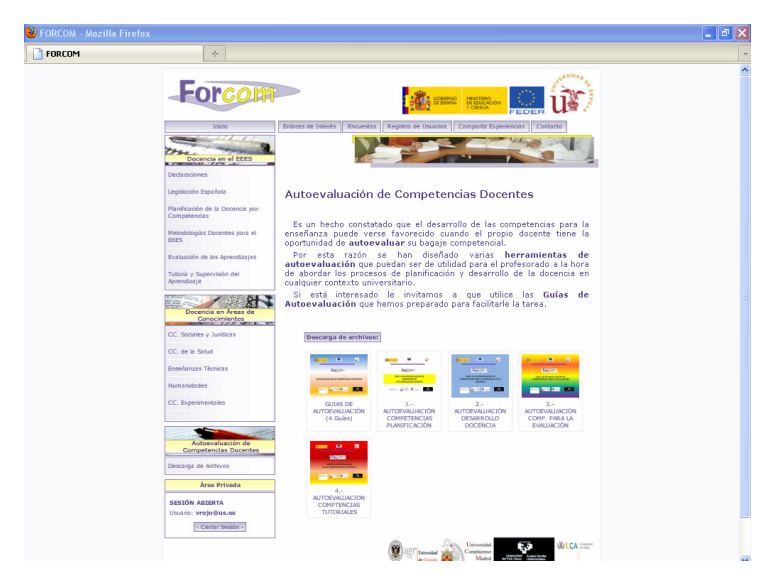

Figura 4: Contenido del menú "Autoevaluación de Competencias Docentes"

validación empírica mediante expertos y usuarios de su formato y de determinados aspectos de su contenido. Detallaremos someramente las tres primeras y presentaremos más en detalle la cuarta, objeto de este artículo.

a) Durante la primera etapa el objetivo que se persiguió fue una aproximación a los perfiles profesionales de los profesores en el contexto del EEES (Álvarez y otros, 2009a y 2009c). Mediante procedimientos cualitativocolaborativos (grupos de discusión y entrevistas grupales) se delimitaron en primer lugar los tipos de profesores (4) percibidos como necesarios para la nueva situación y seguidamente su perfil competencial, es decir, el conjunto de competencias docentes que debería poner en juego para atender a las demandas de formación en ese contexto. En un segundo momento y con procedimientos de encuesta se seleccionaron las competencias consideradas por un grupo de expertos (profesorado con amplia experiencia docente) como más importantes (competencias clave) en cada uno de los cuatro principales ámbitos docentes (planificación, docencia, evaluación y tutoría).

b) La segunda etapa se dedicó a detectar y conceptualizar necesidades de formación, asesoramiento o apoyo técnico percibidas por los profesores para un adecuado desarrollo (o adquisición) de las competencias docentes anteriormente identificadas y seleccionadas. Mediante un procedimiento de encuesta 505 profesores de todas las categorías docentes de las 5 universidades participantes expresaron sus necesidades a través de un protocolo de valoración.

c) A lo largo de la etapa tercera se llevó a cabo la creación de la Plataforma FORCOM; su diseño informático corrió a cargo de una empresa especializada y la selección de su contenido fue responsabilidad, como era lógico, del equipo de investigación a partir de

los datos recogidos en las dos primeras etapas. Una vez cargado el contenido que se ha detallado anteriormente se ha procedido a su validación, cuyos resultados se presentan seguidamente.

#### **4. El proceso de validación.**

En la cuarta etapa de la investigación se está llevando a cabo la experimentación y validación empírica de dicha herramienta. El propósito de esta etapa de indagación era determinar en qué medida este recurso era capaz de dar *alguna respuesta* a las necesidades de los docentes en el contexto de las exigencias del EEES, sobre la base del postulado de que no es posible construir una herramienta válida para satisfacer todas las necesidades y a todo el profesorado. Presentamos en este trabajo una parte de las valoraciones ya realizadas por profesores de la Universidad de Sevilla.

Los interrogantes que han guiado la pesquisa eran dos:

1- ¿Qué grado de funcionalidad posee el diseño (informático e icónico) de la Plataforma FORCOM? (manejo y formato)

2- ¿Para qué tipo de profesorado puede resultar más útil el contenido de la misma? (adecuación y utilidad del contenido)

Los participantes en la experiencia han sido dos grupos de profesorado de las áreas de Ciencias de la Salud (CCS) y de Enseñanzas Técnicas (ET). En ambos casos se intentó lograr una cierta heterogeneidad en cuanto a rasgos tales como centro en el que imparten docencia o experiencia docente, cifrada en número de años de ejercicio profesional (más de 10 años y menos de 10). En la Tabla 1 se recogen algunos de los rasgos que caracterizan a los participantes.

Se comenzó por contactar con posibles profesores y profesoras que pudieran participar en la experiencia, localizándolos por vías informales. A cada uno de ellos se les explicó individualmente la finalidad y el contenido de la plataforma FORCOM y se les pidió que la manejaran durante algún tiempo, entrando en los diferentes apartados de que consta. Tras la experiencia de manejo se utilizó una entrevista en profundidad para recoger las valoraciones de los profesores y profesoras participantes.

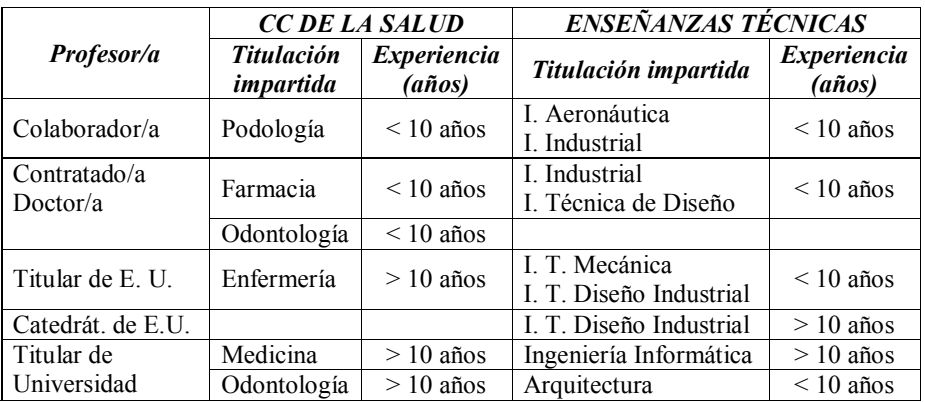

Tabla 1: Profesorado participante en la entrevista de valoración de la plataforma FORCOM

### **5. Resultados.**

### **5.1 Manejo de la plataforma.**

En general, el profesorado participante en la validación no ha encontrado grandes dificultades en el **acceso a la plataforma**, realizando con facilidad el registro de nuevos usuarios.

Un problema encontrado en algún caso particular ha sido el no funcionamiento de algunos enlaces, aunque la impresión general del resto de usuarios es que los enlaces permiten acceder sin problemas a los documentos y sitios de referencia: *"He mirado la navegabilidad de la plataforma. Lo abrí todo. Primero la normativa, que está completa, los enlaces bien aunque en algún apartado, en metodología algunos enlaces estaban vacíos, pero bastante bien".* (ET).

El **modo de utilización** de la plataforma, aun siendo diverso en función de los participantes, ha tenido en común para todos ellos el haberse apoyado en múltiples entradas en diferentes momentos. Dos experiencias tipo pueden ser la que relata una de las profesoras de Ciencias de la Salud y un profesor de Enseñanzas Técnicas: *"He entrado tres veces. La primera vez una visión general, para ver así cuánto tiempo necesitaría para verla. Entonces vi que era bastante densa. Después he entrado dos veces más, dedicándole más de una hora y pico cada vez, y he ido entrando en documentos y enlaces que me parecían interesantes"* (CCS). *"La he usado diez veces. La he utilizado desde mi papel de evaluador. Primero, eché un vistazo general, miré todas las pestañas, cómo estaba organizada. Después miré si era fácil acceder a la información y cómo era. Fui entrando ya en la información que más me iba interesando. Cada vez que he entrado he estado entre 10*

#### *o 15 minutos, hasta dos horas."* (ET).

En relación con el **menú de autoevaluación de competencias** docentes manifiestan que ha sido revisado pero no auto-aplicado por dos razones: conocimiento previo a través de cursos de formación sobre este mismo tema; y en otros casos porque, al no explicarse en la plataforma cuál puede ser su utilidad de cara al uso de la misma, no se han planteado utilizar este menú.

En cuanto a **obstáculos** para el uso por parte del profesorado universitario, se han enumerado los siguientes:

·Posible falta de motivación inicial

·Ausencia de un objetivo claro en el momento de acceder al uso de la plataforma: *"La plataforma podría tener éxito sobre los contenidos y para utilizarlos hay que tener una cierta intencionalidad"* (ET).

·Falta de formación mínima en competencias, lo que dificulta poder trazar un itinerario de utilización de la plataforma

·Carácter general de la plataforma, en detrimento de la especificidad que requiere el profesorado de cada área de enseñanza

·Nivel elevado de los contenidos, no fácilmente accesibles para todo el profesorado

·Lenguaje académico-pedagógico, no manejado por el profesorado de ciertas áreas de enseñanza

·Cantidad de tiempo necesario para revisar el contenido y asimilarlo.

### **5.2. Utilidad.**

Al valorar la utilidad de la plataforma, se ha comenzado por considerar el tipo de **profesorado destinatario** de la misma. En este sentido, se estima que cualquier profesor que tenga que redactar su proyecto docente, con independencia de su categoría, encontrará información relevante en los contenidos de FORCOM. En consecuencia, todo el profesorado sería destinatario de la plataforma.

"*Al profesor responsable, que tiene que elaborar su guía docente, incluyendo las competencias… sería el primer destinatario*" (CCS). *"Le sirve a todo el mundo, independientemente de la asignatura, titulación, formación previa…"* (ET).

Aparte de considerar esta utilización universal por parte del profesorado, se han destacado en particular dos perfiles para los que resultaría especialmente útil la plataforma: profesores noveles y profesores abiertos al cambio y dispuestos a evolucionar en sus planteamientos docentes.

Al valorar **apartados de la plataforma que resultan especialmente útiles**, los participantes en la experiencia han señalado: apartado de legislación, de metodología docente, de evaluación y de experiencias de otros equipos (referencias adecuadas para la aplicación práctica).

En relación a los apartados de **Acción Tutorial**, el profesorado que ha estado implicado en Planes de Acción Tutorial en sus centros lo consideran de bastante utilidad; sin embargo, se observa que, a priori, si no se tiene una cierta conciencia de la importancia de la tutoría en la enseñanza universitaria y en el EEES, ni siquiera se entra en él.

Como síntesis señalan que las **aportaciones** de la plataforma se concretan en la disponibilidad de información acerca de las competencias docentes del profesorado, de manera amplia, relativamente organizada y actualizada. En este sentido, se apunta que la plataforma ayudará a poner en práctica nuevas ideas en ámbitos como la metodología, la evaluación o la acción tutorial: *"Está bien porque es como un compendio de elementos que te interesan. Y que muchas veces dices: ¡huy!, ¿qué habrá de nuevo en este tema?*

(CCS)

También se destacan las posibilidades que tiene la plataforma como soporte de información que crece y se renueva. Consideran que llegará un momento en que los contenidos de la plataforma sean conocidos por los usuarios, y entonces algunas de las herramientas previstas (compartir experiencias, foro) pueden resultar especialmente útiles para mantener un permanente contacto con informaciones, planteamientos o experiencias novedosas que se puedan estar llevando a cabo en otros contextos.

c) *Adecuación de formato y contenido*

En relación a **elementos de formato/diseño** de la plataforma se han vertido valoraciones referidas principalmente a tres aspectos:

·La presencia elevada de documentos en formato .pdf, que supone para el usuario la revisión de textos, a veces de considerable extensión, perdiendo las posibilidades dinámicas que brinda el lenguaje html.

·El formato de algunos documentos en .pdf con una parte inicial común, que genera la impresión al usuario de estar ante informaciones repetidas, ya revisadas con anterioridad.

·Se echan en falta ventanas que emerjan al ponerse encima de los iconos, explicando de forma breve en qué consiste el documento al que hace referencia cada uno de ellos.

·Dado el elevado volumen de información que se oferta, los contenidos deberían estar organizados por categorías y los iconos jerarquizados (a modo de árbol) de en función del contenido al que hacen referencia

·El diseño de la página está concebido tomando como destinatario al profesorado en general, sin tener en cuenta que puede haber diferentes perfiles de usuarios, para los que podrían trazarse distintos itinerarios de cara a la navegación por la plataforma en función de su nivel de experiencia previa.

·Se considera que el interfaz debe mejorar para captar desde el principio la atención de la persona usuaria: *"La presentación del interfaz es muy importante, ya ha salido varias veces en esta reunión. Su presentación se debe mejorar. Quizás se ha tenido poco en cuenta, como se ve en que no hay muchas preguntas sobre él en la escala. Tiene que tener un aspecto muy comercial y directo, tiene que captar la atención. Debe dar al principio una información que en dos o tres minutos y con unos documentos escuetos te de varias pinceladas de qué va la plataforma"* (ET).

En lo que respecta al **contenido** se han destacado elementos que podrían ser incorporados a la plataforma con el fin de incrementar sus posibilidades de cara a ayudar al profesorado en la mejora de sus competencias docentes:

·Una parte introductoria sobre: el propósito de los contenidos de la plataforma, el modo de utilización de la misma (secuencia de tareas a realizar o pasos a cubrir) y la enseñanza por competencias

·Presentación más organizada y estructurada de los contenidos

·Una mayor cobertura de las diferentes titulaciones dentro de cada área de enseñanza al presentar ejemplos y experiencias específicos

·Llamar la atención sobre determinadas prácticas que se consideran de mayor calidad y excelencia

·Un glosario con los términos más relevantes utilizados y en particular los correspondientes al ámbito pedagógico

·Información sobre congresos u otros eventos de interés para la formación de las competencias docentes

·Enlaces a revistas educativas especializadas en Enseñanza Universitaria

#### **6. Aportaciones: luces y sombras.**

Como era previsible, el recurso diseñado oferta un espacio de asesoramiento al profesorado con potencialidades reconocidas, pero también con determinadas disfunciones que pueden ser subsanadas en parte en un proceso de rediseño. Las conclusiones que pueden extraerse sobre ambos aspectos a partir de las opiniones vertidas por los usuarios en el proceso de experimentaciónvalidación son las siguientes.

La plataforma FORCOM **aporta**:

- una motivación personal para la innovación en la medida en que su contenido permite comprobar la existencia de profesorado implicado en mejorar las prácticas docentes: *"Darme cuenta de que hay más gente que se interesa por estas cosas… porque te sientes como un bicho raro entre tanta gente que dice: ah, eso son pamplinas. Te das cuenta de que hay gente que considera que esas pamplinas pueden servir para algo, y que están trabajando en cosas nuevas"* (CCS)

- una toma de conciencia de que es posible desarrollarse profesionalmente de manera continua:

*"Muy positivo, me ha aportado mucho porque he visto que tienes mucho por hacer y por aprender. Me voy a apoyar en ella. Sé que voy a aprender mucho con esta plataforma si continúo utilizándola. Mi interés lo indica que me he ido bajando todo lo que me ha interesado por si se pierde la plataforma"* (ET).

- la constatación de la posibilidad de innovación desde los planteamientos docentes basados en temarios ("*anquilosados, de tiempos de María Castaña*") hacia planteamientos basados en competencias

- la posibilidad de obtener informaciones relevantes para modificar elementos en la práctica docente; se destaca la presencia de contenidos actualizados y completos en lo relativo al EEES y a legislación

- seriedad y confianza, a través de su diseño funcional y con una estructura similar a la de páginas institucionales

No obstante, se detectan **carencias y** elementos susceptibles de ser **optimizados,** que demandan modificaciones del diseño inicial:

a) Los propósitos de la plataforma (¿informar o formar?) deben se precisados, dado que uno de los grupos de experimentación (ET) expresa dudas al respecto, a pesar de que el propio nombre del recurso ("FORCOM - Formación por Competencias) se creía que los sugería con claridad.

b) Parece necesario modificar el interfaz en dos aspectos para que capte mejor la atención de la persona usuaria: dando una información clave inicial respecto a lo que se ofrece e incrementando interactividad con el usuario para que éste no se limite a revisar información. En relación con este segundo aspecto se han demandado expresamente más posibilidades para intercambiar experiencias con otros docentes; e incluso que la parte superior de la plataforma exponga dos ventanas muy claras y diferenciadas ("contenidos" y "foro"), con la finalidad de diferenciar el acceso a información del que respecta a la interacción: "*Lo más interesante van a ser los foros, y los documentos que vayas a compartir con no sé quién, y el contacto que hagas*" (CCS). *"Es una pena que no funcione todavía el foro. Eso va a ser*

*muy interesante. Yo diferenciaría arriba una ventana de acceso a los contenidos y otra al foro. Es muy importante la interacción personal para formarse y compartir experiencias"* (ET). *"Debería ser un foro en el que intervinieran todos, pero especialmente, profesorado de CC de la Educación que te apoyen, te aclaren dudas, sería una gran ayuda"* (ET).

c) El volumen considerable de información que ofrece la plataforma puede generar desconcierto el no saber el usuario en qué apartados centrarse. Parece, pues, necesario insertar instrucciones de uso de la plataforma, teniendo en cuenta las sugerencias realizadas en los grupos de experimentación: subrayar inicialmente la importancia de la finalidad con que el usuario/ a accede a la plataforma (motivación); iniciar su manejo con la autoevaluación de las propias competencias docentes (la autoevaluación ayudaría a suavizar los problemas iniciales de falta de experiencia sobre los temas abordados) y con la puesta al día de qué son las competencias; continuar con el acceso a los contenidos de las experiencias prácticas que correspondan a las titulaciones que cada usuario imparte; y a partir de ahí podría proseguirse con la revisión del resto de los contenidos. Asimismo, para facilitar el acceso a la información se ve necesario incluir un buscador.

d) Como ya se indicó al principio la plataforma se estructura en una parte general (menú "Docencia en el EEES") y una parte específica (menú "Docencia en Áreas de Conocimiento"); no obstante, la apreciación de los usuarios/as es los contenidos tiene un carácter generalista. Esta percepción está motivada, sin duda, por las limitaciones de la propia plataforma en su estado actual de desarrollo: no ha sido posible cargar ejemplos / experiencias para todas la titulaciones y materias básicas. Desde la perspectiva de los diseñadores esta carencia sólo es subsanable a medio plazo debido a la escasa disponibilidad de realizaciones de adaptación al EEES en algunas áreas y titulaciones.

*Proyecto FORCOM - Perfiles docentes para el EEES: diseño de un recurso virtual de ayuda al profesorado universitario para el desarrollo de competencias docentes*. Plan Nacional I+D (SEJ2007-67526). MEC. Dirección General de Investigación-FEDER. En este proyecto participan equipos de investigación de 5 universidades: Sevilla, Complutense, Cádiz, Granada y País Vasco

#### **7. Referencias bibliográficas.**

Álvarez, V.; Asensio, I. & otros (2009a). Perfiles docentes para el Espacio Europeo de Educación Superior (EEES) en el ámbito universitario español. *RELIEVE. Revista Electrónica de Investigación y Evaluación Educativa, 15, 1.*

Álvarez, V.; García, M. & otros (2009). Evaluación del diseño de las 'guías FORCOM de autoevaluación de competencias docentes' para el Espacio Europeo de Educación Superior (EEES). *Red U - Revista de Docencia Universitaria, 4*; 1-12.

 $(2009b)$ . Perfiles y competencias docentes requeridos en el contexto actual de la educación universitaria. *Revista Española de Orientación y Psicopedagogía, 20, 3, 3*; 270-283.

Álvarez, V.; Gil, J. & otros (2008). *Necesidades del profesorado de la Universidad de Sevilla respecto a las metodologías de enseñanza de cara a la adaptación al EEES. Propuesta de plan de mejora.* Sevilla*:* ICE-Universidad de Sevilla.

Cabero, J.; Morales, J.A & otros (2006). Formación del profesorado universitario en estrategias metodológicas para la incorporación del aprendizaje en red en el Espacio Europeo de Educación Superior (EEES). *Pixel-Bit. Revista de Medios y Educación, 27*; 11-29.

Cabero, J., Morales, J.A, & otros (2008). Creación de una guía de evaluación/ autoevaluación de centros de recursos universitarios de producción de TICs en la enseñanza. *Pixel-Bit. Revista de Medios y Educación, 32*; 35-55.

Estebaranz, A. (Dir.) (2006). *Teleformación para la igualdad de género en el empleo.* Sevilla: Secretaria de Publicaciones de la Universidad de Sevilla.

Sánchez, J. (2009). Plataformas de enseñanza virtual para entornos educativos. *Pixel-Bit. Revista de Medios y Educación, 34*; 217-233.

Fecha de recepción: 10-05-2010 Fecha de evaluación: 01-09-2010 Fecha de aceptación: 16-11-2010 Fecha de publicación: 01-01-2011